## The Random class

- A Random object generates pseudo-random numbers.
	- Class Random is found in the java.util package. import java.util.\*;

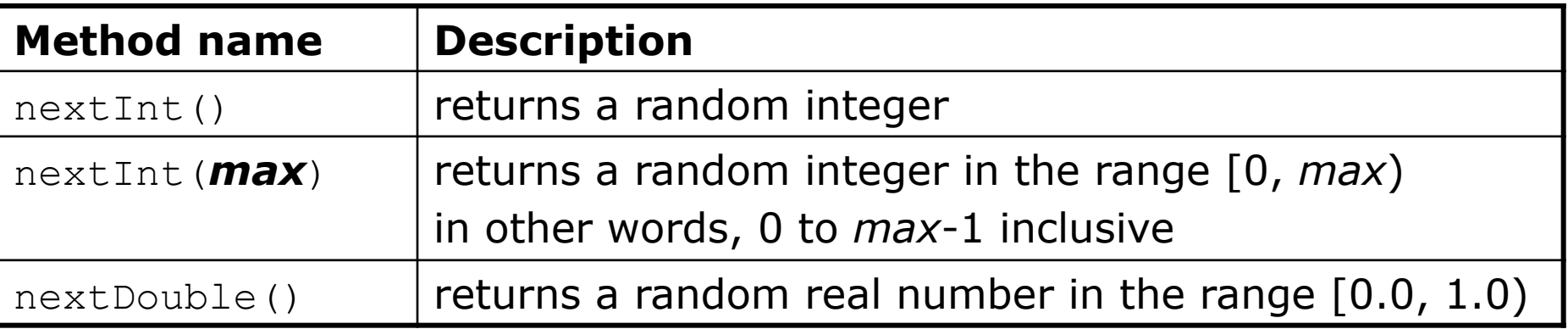

## – Example:

```
Random rand = new Random();
int randomNumber = rand.nextInt(10); // 0-9
```